## **CONTROL 8**

## Unit 1, Topic 5 – Programming and Interfacing

- 1. Create a new Docs inside Google Classroom 'Control 8' (Unit 1, Topic 1 to 7). Rename it: Unit 1, Topic 5 Programming.
- 2. Make your heading the same as the heading of this handout. Do not forget to have your name under the heading in italics.
- 3. Define the term "computer programming". Use Google, an online Dictionary or Wikipedia to find a suitable definition. [2 marks]
- 4. What does the following do? Explain the logic of the flowchart in a second paragraph. Re-create the flowchart. [10 marks]

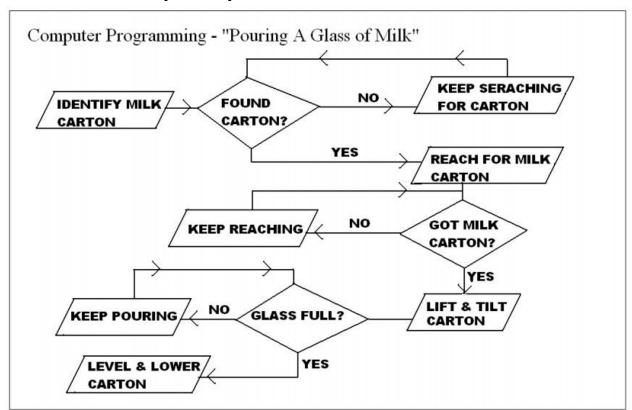

- 5. In a third paragraph, describe how a computer might find a bad Jam Jam on a conveyer belt at Purity Factories. (Think of what sensors might be required to detect a flaw in the cookie.) [3 marks]
- 6. In a fourth paragraph, explain how flowcharts help computer programmers. [2 marks]

| 7. A computer interface is the boundary between a person and a computer (for example: a keyboard). List TWO(2) other examples. [2 marks] |                 |
|----------------------------------------------------------------------------------------------------|-----------------|
|                                                                                                    | TOTAL MARKS: 19 |
|                                                                                                    |                 |
|                                                                                                    |                 |
|                                                                                                    |                 |
|                                                                                                    |                 |
|                                                                                                    |                 |
|                                                                                                    |                 |
|                                                                                                    |                 |
|                                                                                                    |                 |
|                                                                                                    |                 |
|                                                                                                    |                 |
|                                                                                                    |                 |
|                                                                                                    |                 |
|                                                                                                    |                 |
|                                                                                                    |                 |
|                                                                                                    |                 |
|                                                                                                    |                 |
|                                                                                                    |                 |